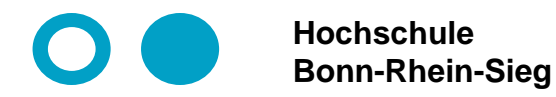

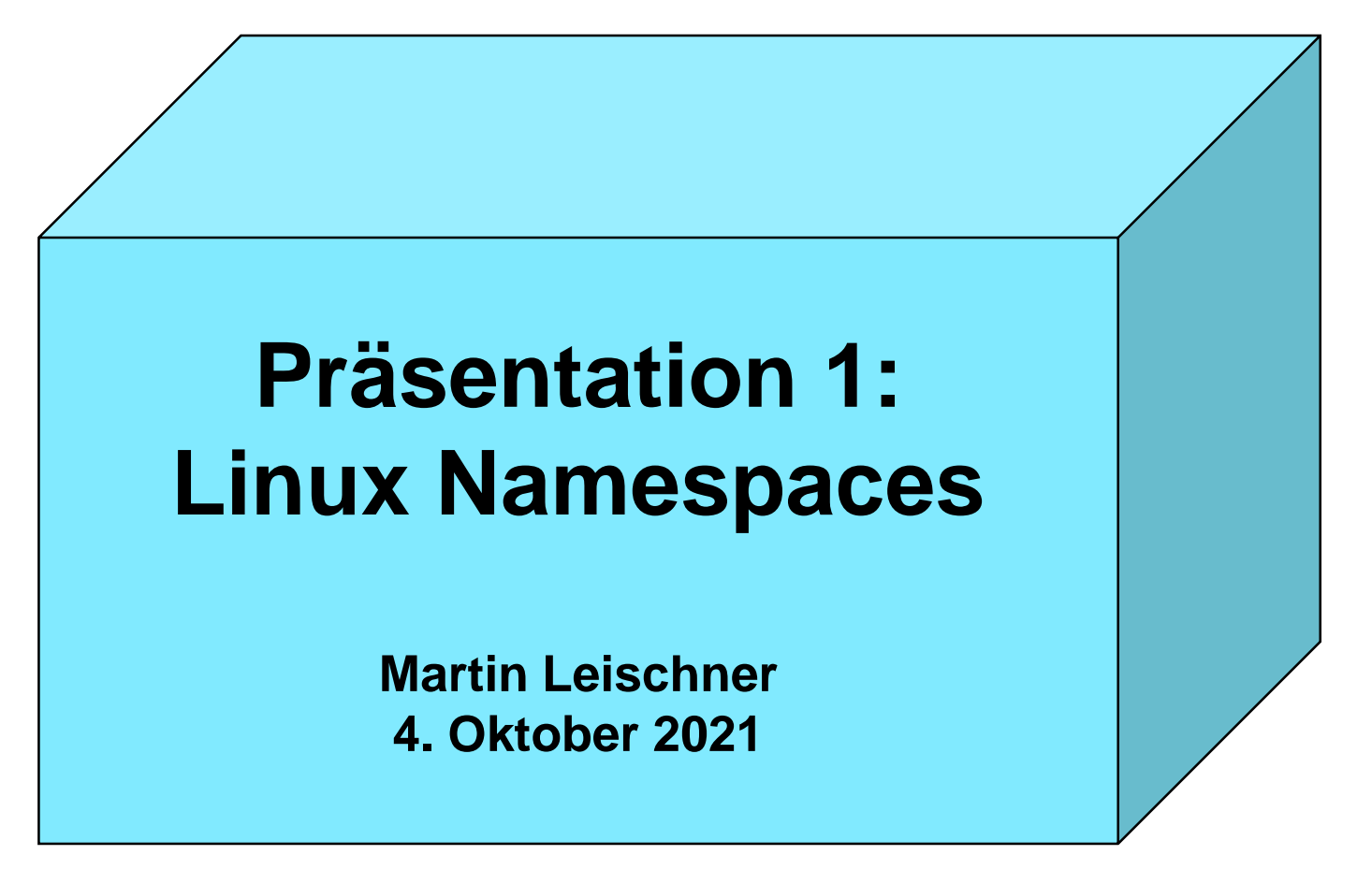

## **Namespaces + cgroups**

**Namespaces: Leichtgewichtige Prozess-Virtualisierungen.**

- ⚫ **Verschiedene Prozesse sollen verschiedene Sichten auf die Systemressourcen haben.**
- ⚫ **Hierdurch lassen sich verschiedene Prozesse auf einem System voneinander isolieren. (Prozess-Virtualisierung)**
- ⚫ **Namespaces sind ab Kernel-Version 2.4.19 (Jahr 2002) direkt in Linux eingebaut. Daher ist kein Hypervisor für die Isolation von Prozessen notwendig.**

**cgroups: "control groups" ist eine Ressourcen-Management-Lösung.**

- ⚫ **Einer Gruppe von Prozessen werden Ressourcen zugewiesen. Die Nutzung der Ressourcen wird überwacht. Insbesondere kann sie limitiert und priorisiert werden.**
- Erste Ansätze ab Linux Kernel-Version 2.6.24. Ab Ubuntu 12.10.

**Anwendungen: Linux Containers (LXC), Docker.**

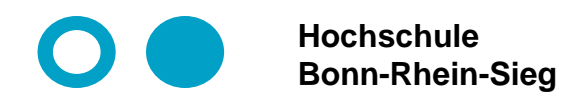

# **Wichtige Namespaces**

#### ⚫ **PID Namespace**

**Gruppiert Prozesse, die sich gegenseitig sehen. Keine Sicht nach außen. Erster Prozess im jeweiligen Namespace bekommt die PID 1.**

#### **Prof. Dr. Martin Leischner Netzwerksysteme und TK**

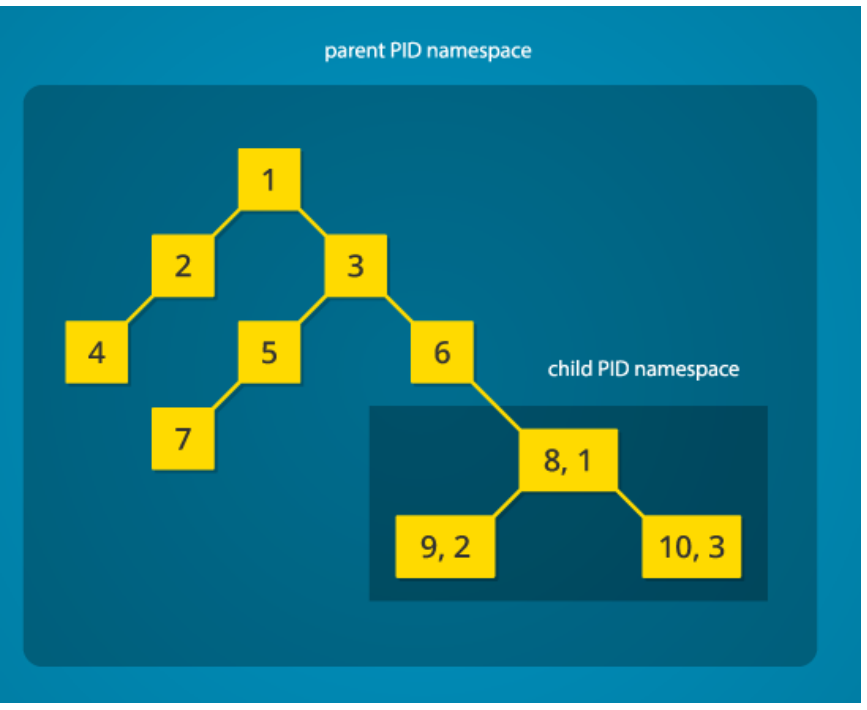

Abb.: [Mahmud Ridwan,](https://www.toptal.com/resume/mahmud-ridwan) https://www.toptal.com/linux/separation-anxiety-isolating-your-system-with-linux-namespaces

#### ⚫ **Network Namespace**

**Die Interfaces im Namespace können im Namespace uneingeschränkt genutzt werden, ohne in Konflikt mit den Interfaces außerhalb des Namespaces zu geraten.**

#### ⚫ **Mount Namespace**

**Filesysteme können gemounted werden, ohne dass das Hostsystem davon betroffen ist.**

#### ⚫ **… + Cgroup / IPC / User / UTS Namespace**

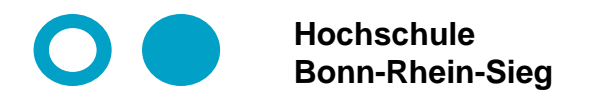

# **Kurzdemo**

#### **Erzeugung eines neuen PID-Namespaces und Wechsel in diesen.**

Hierzu wird der Linux-Befehl unshare verwendet [\(http://manpages.ubuntu.com/manpages/xenial/man1/unshare.1.html](http://manpages.ubuntu.com/manpages/xenial/man1/unshare.1.html))

#### **unshare**

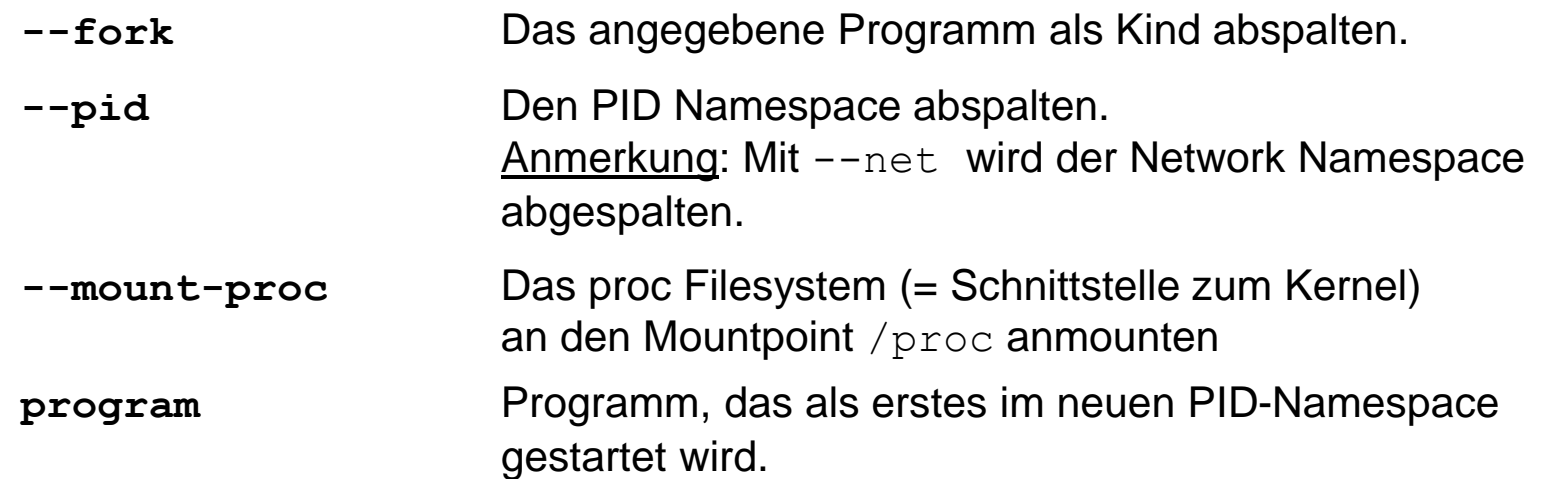

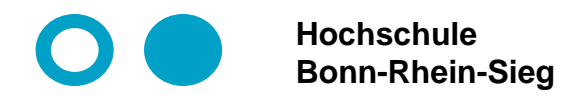

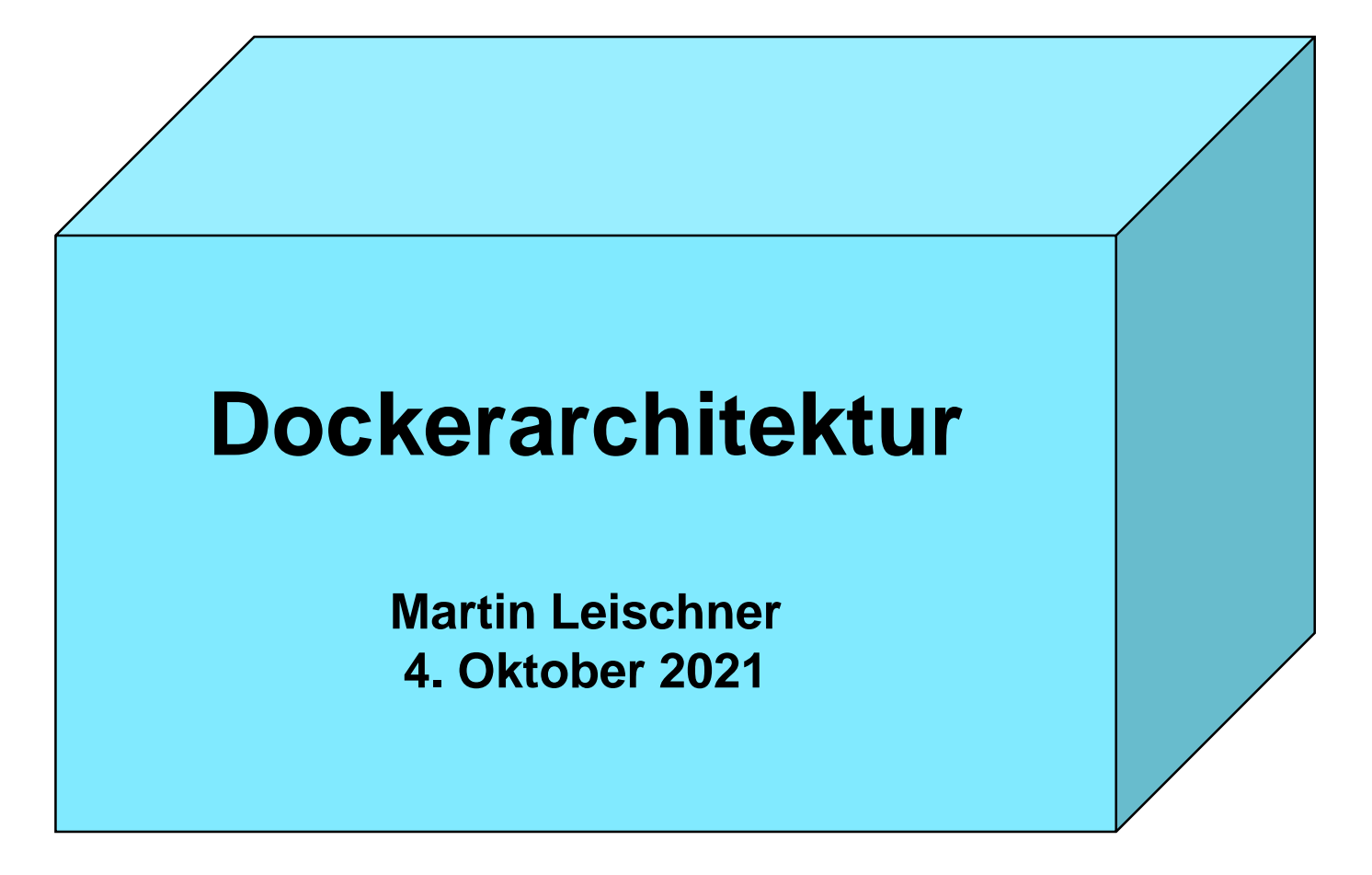

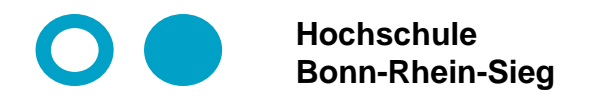

# **Docker Architektur**

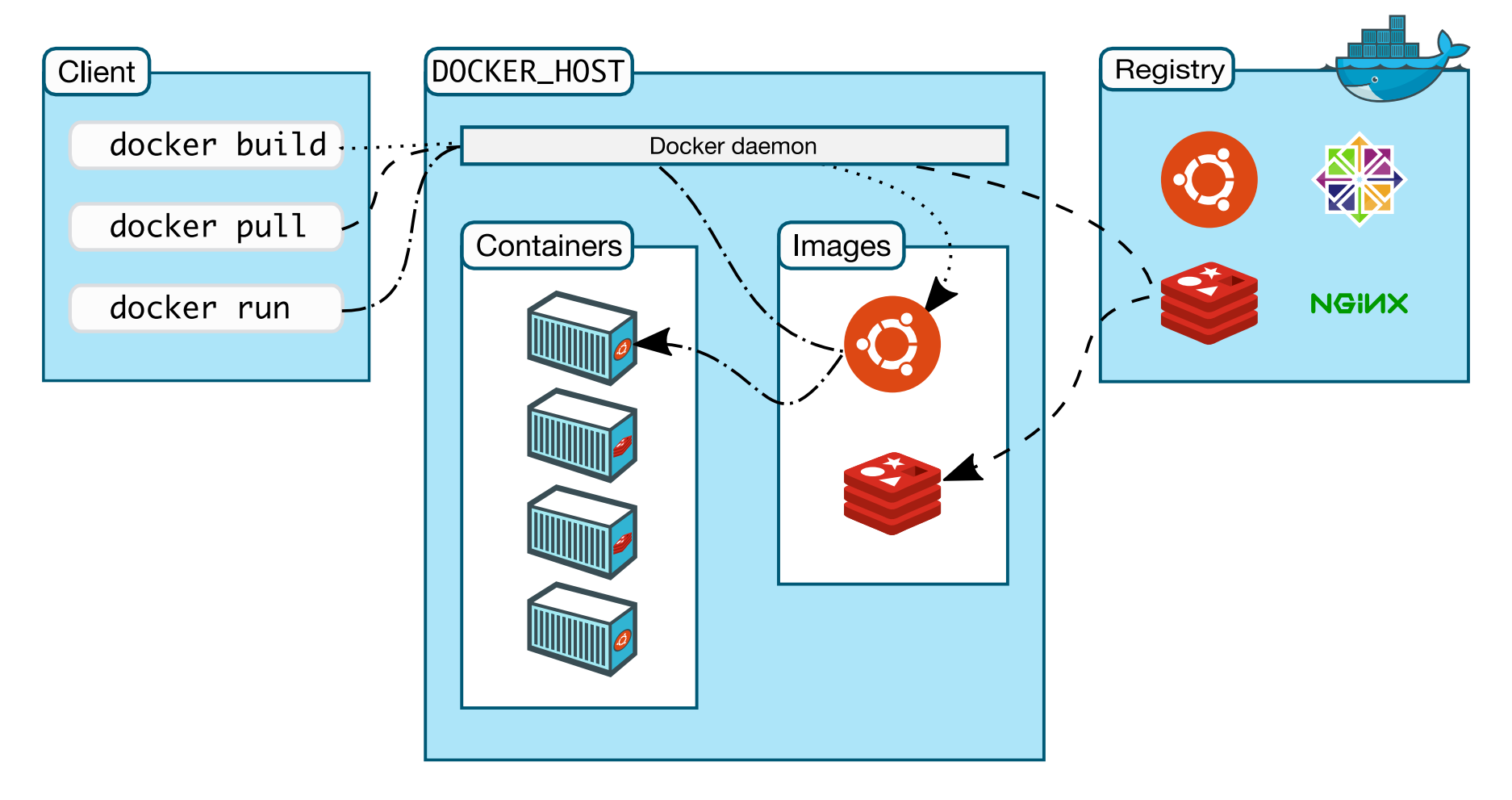

from: docker docs, https://docs.docker.com/get-started/overview/

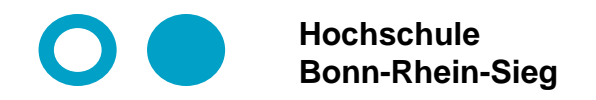

## **Wichtige Dockerkommandos**

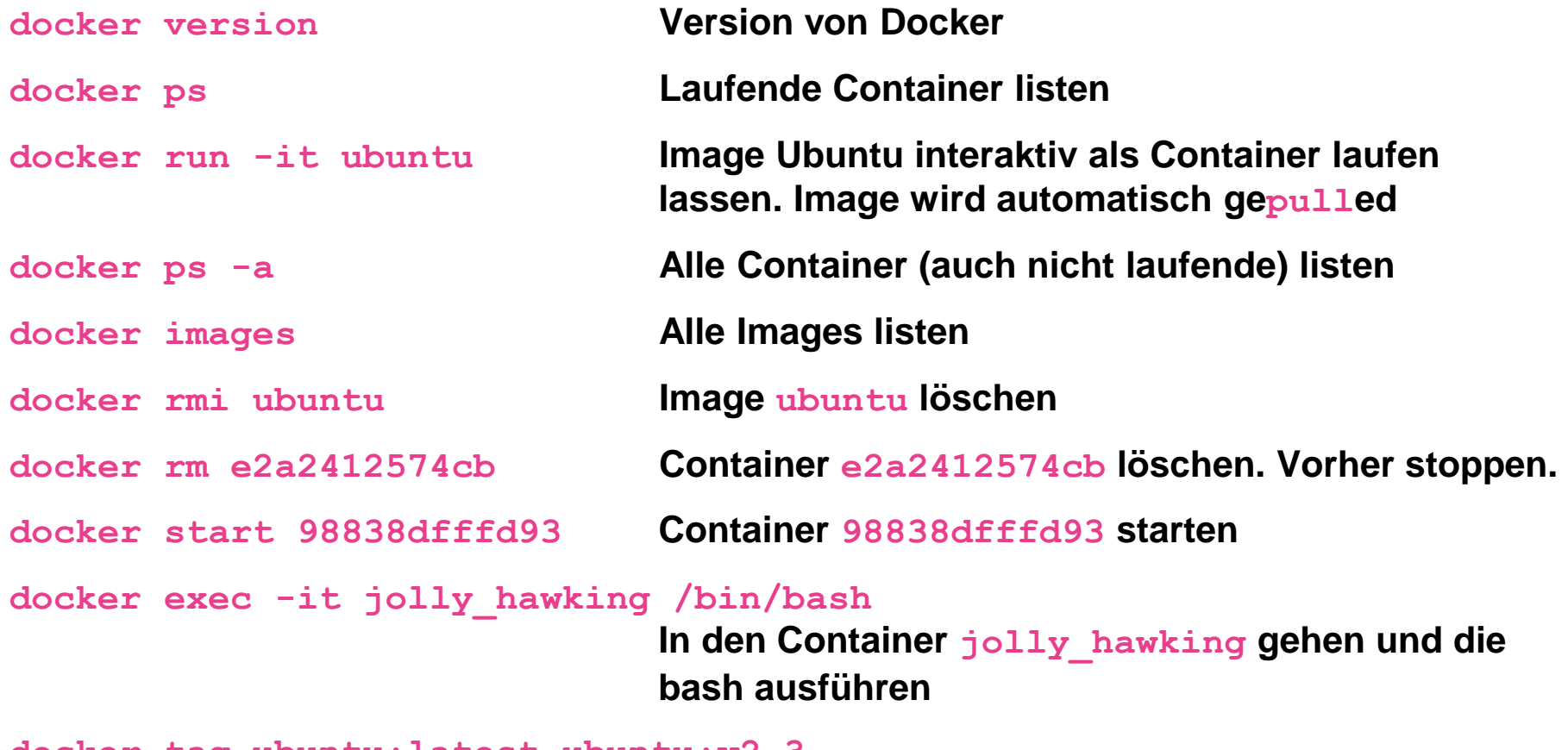

**docker tag ubuntu:latest ubuntu:v2.3**

**Dem Image einen neuen Tag hinzufügen**

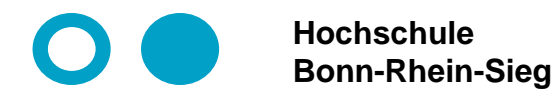

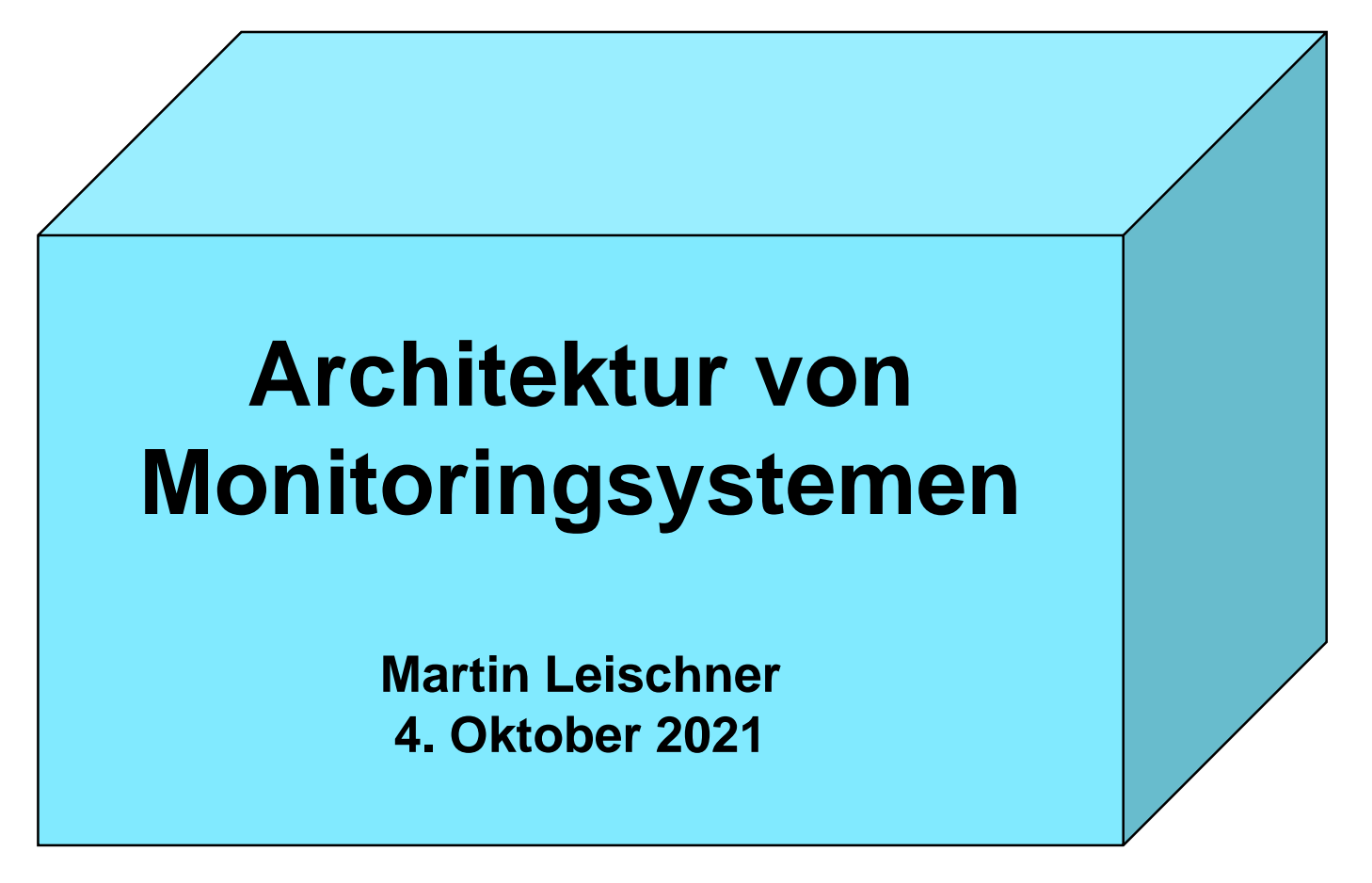

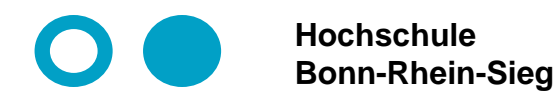

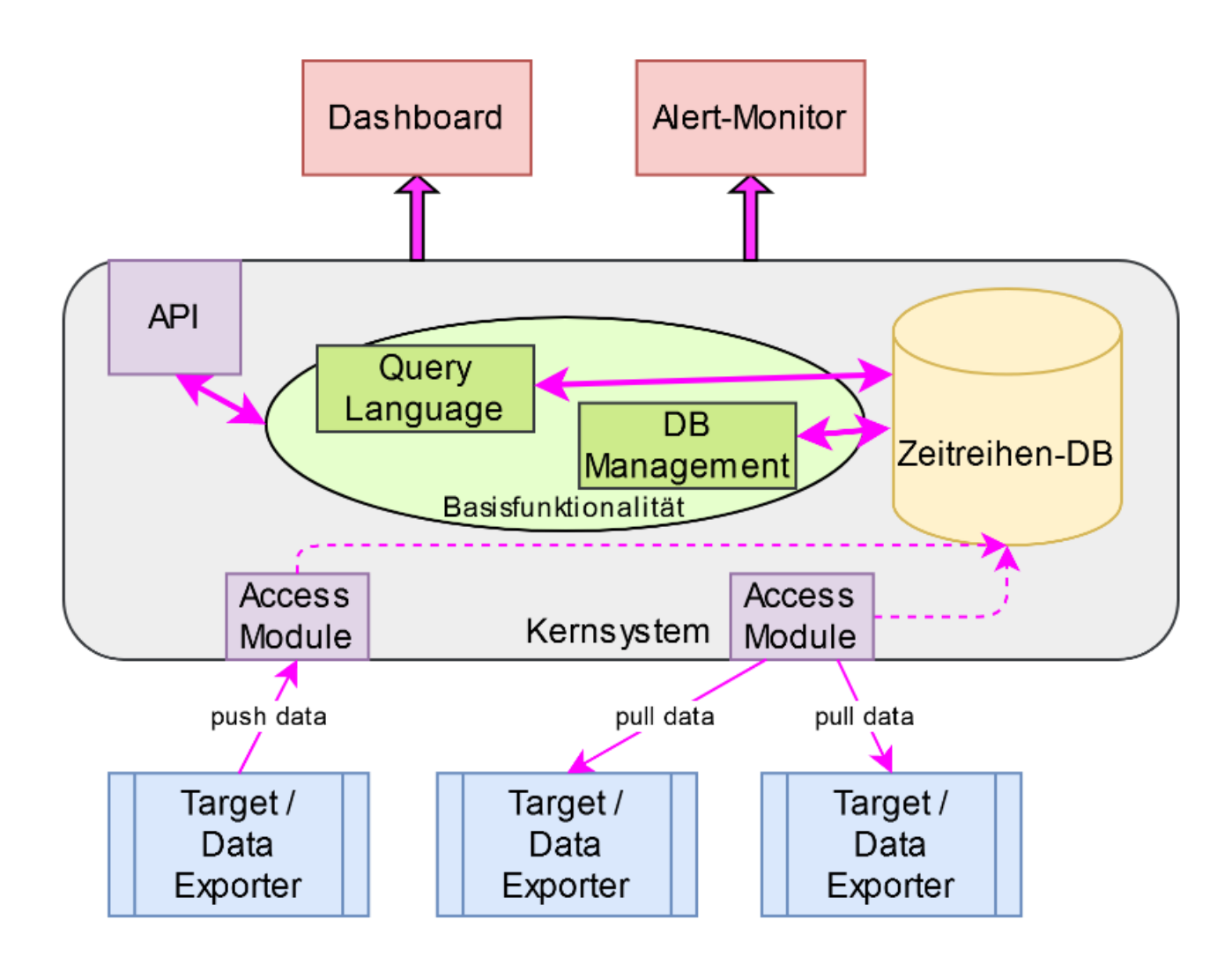

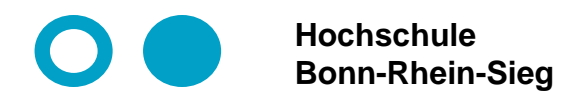

### **Prometheus Architektur**

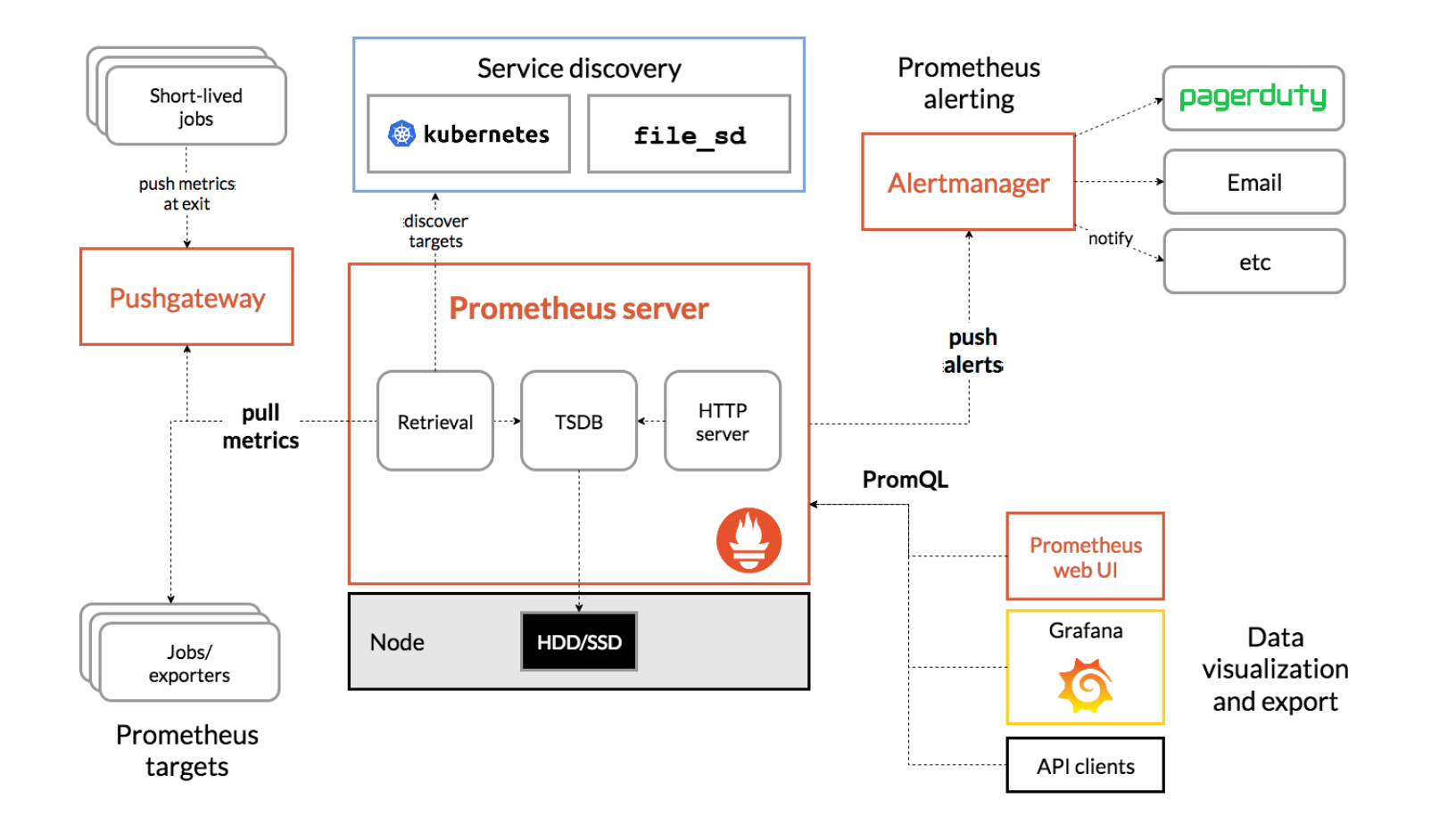

from: Prometheus, https://prometheus.io/docs/introduction/overview/

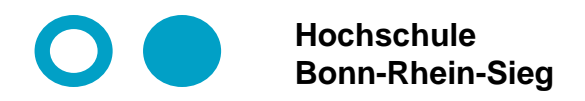

# **InfluxDB 2.0 Architektur**

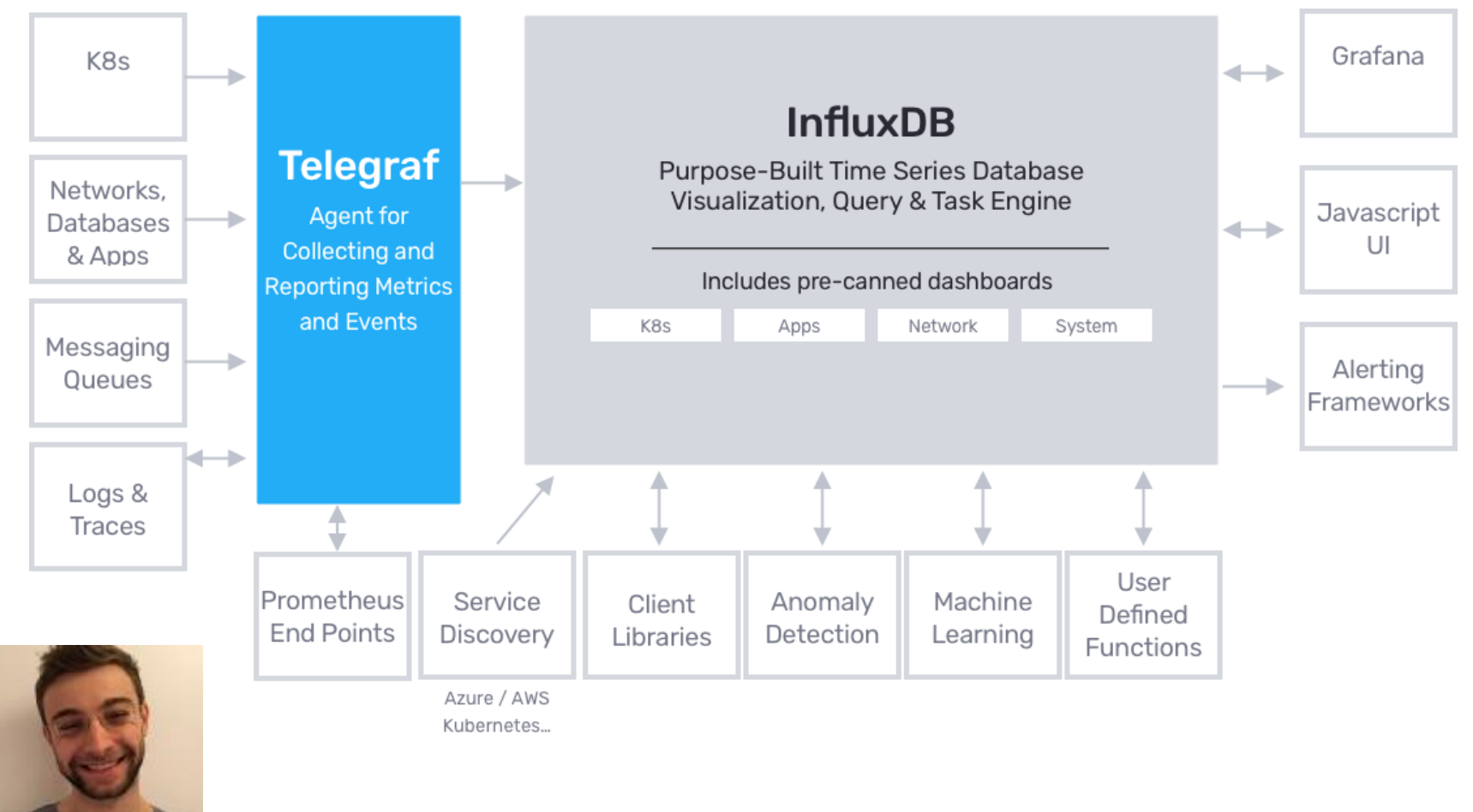

from: Schkn (Antoine Solnichkin), InfluxDays London 2019 Recap,<https://devconnected.com/influxdays-london-2019-recap/>, 2019

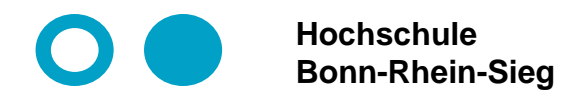

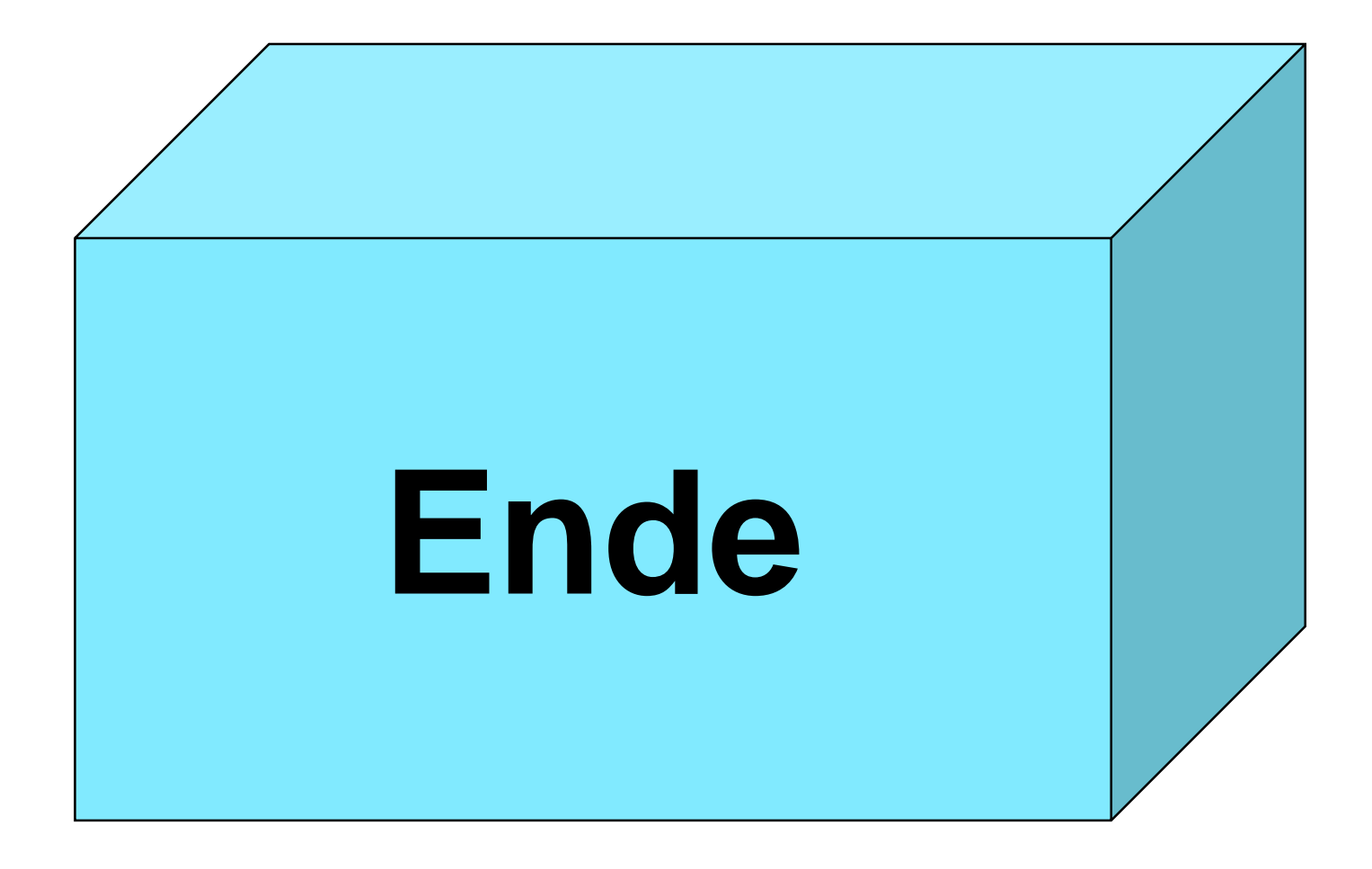